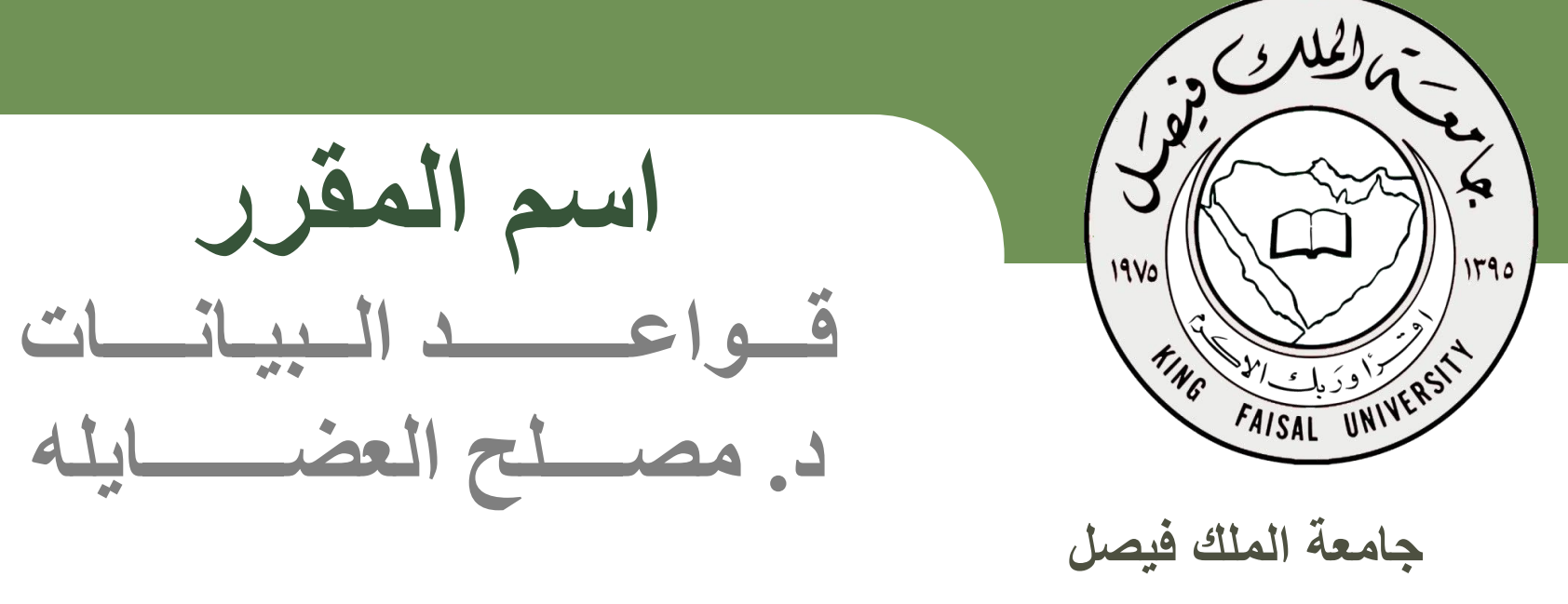

**عمادة التعلم اإللكتروني والتعليم عن بعد**

# المحاضرة السابعة –الجزء الثاني **تصميم قواعد البيانات العالقية Design of Relational Database**

 $\lceil 2 \rceil$ 

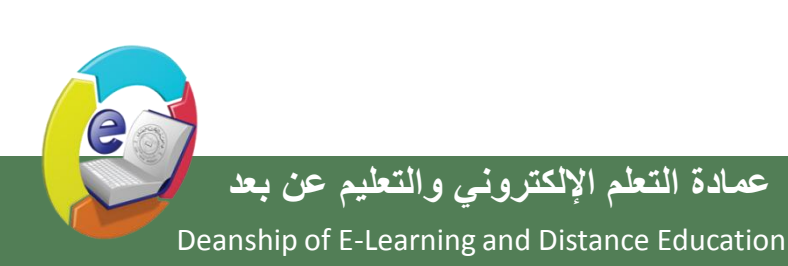

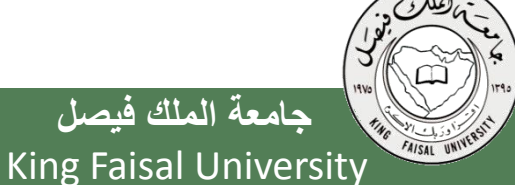

# عناصر المحاضرة

- **دورة حياة قاعدة البيانات (DBLC (Cycle Life Database**
	- **مخطط قواعد البيانات Schema Database**
	- **التحويل من مخطط الكيان العالئقي إلى مخطط قواعد بيانات** ₋ تحويل الكيان
		- ₋ تحويل الصفة المركبة والصفة متعددة القيمة
			- ₋ تحوي الكيان الضعيف
				- ₋ تحويل العالقات
			- مثال1)مخطط الكيان العالقة لجامعة(
			- مثال ٢ (مخطط الكيان العلاقة لشركة)

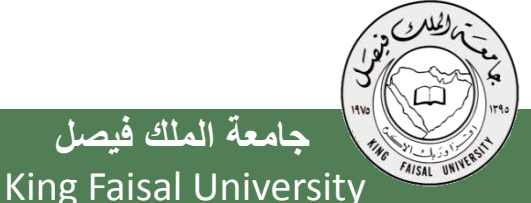

Deanship of E-Learning and Distance Education [ 3 ] **عمادة التعلم اإللكتروني والتعليم عن بعد**

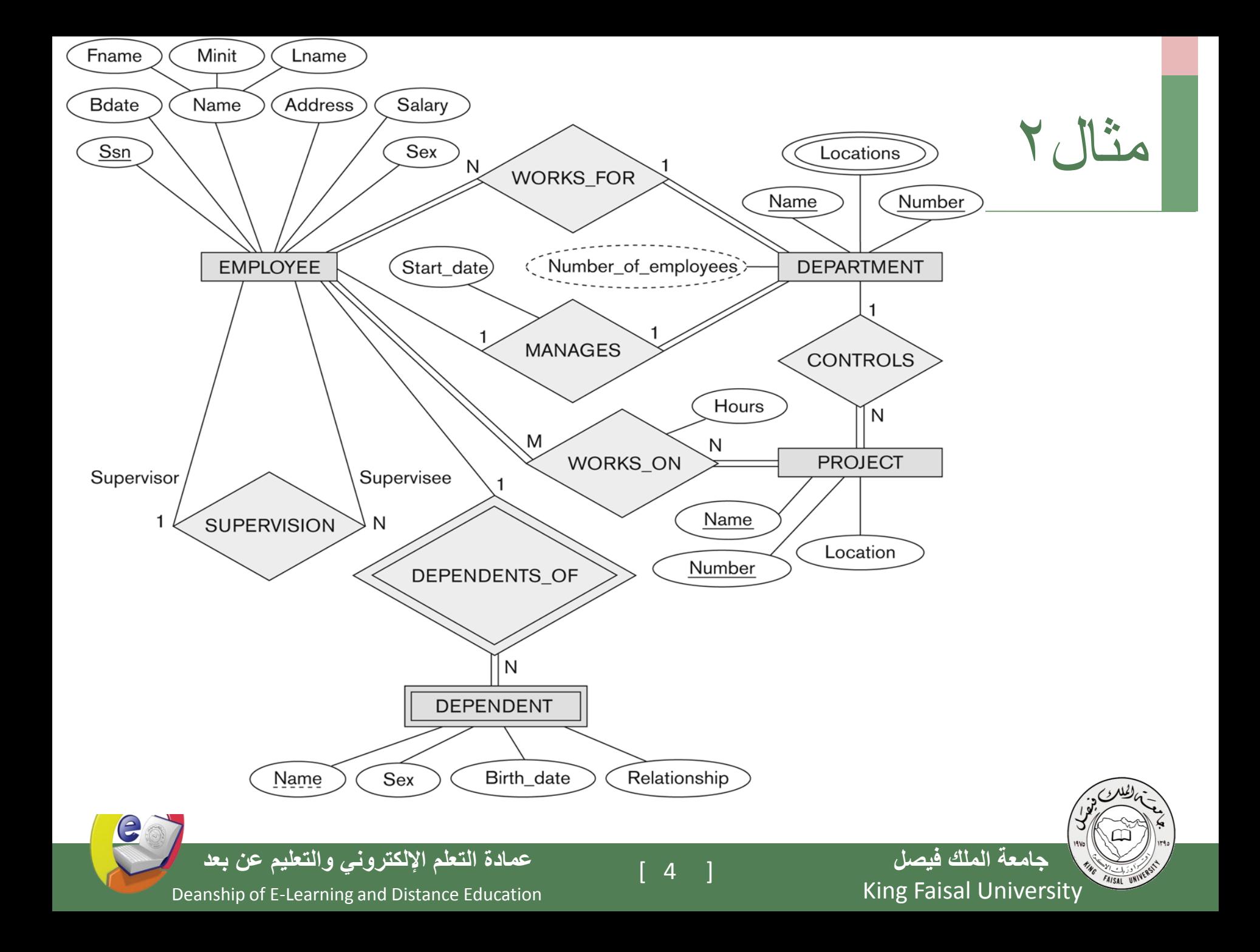

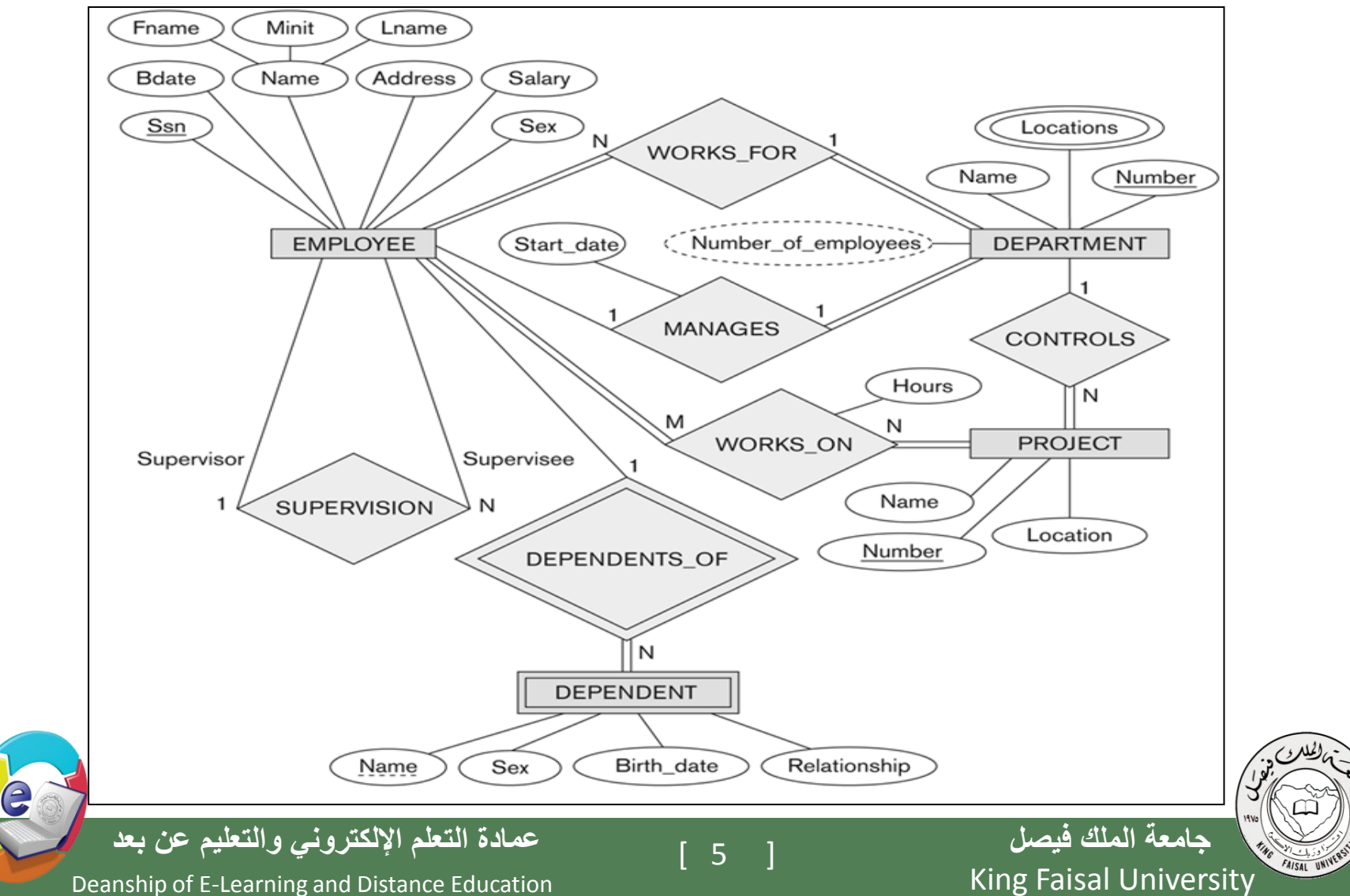

- **. نبدأ بتحويل الكيان العادي: 1**
- o يحتوي مخطط الكيان العالئقي السابق على ثالث كيانات عادية هي: أ- الموظف )Employee) ب- القسم)Department) ج- المشروع)Project)

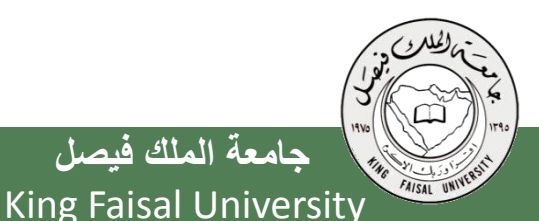

**جامعة الملك فيصل**

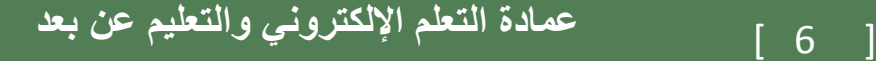

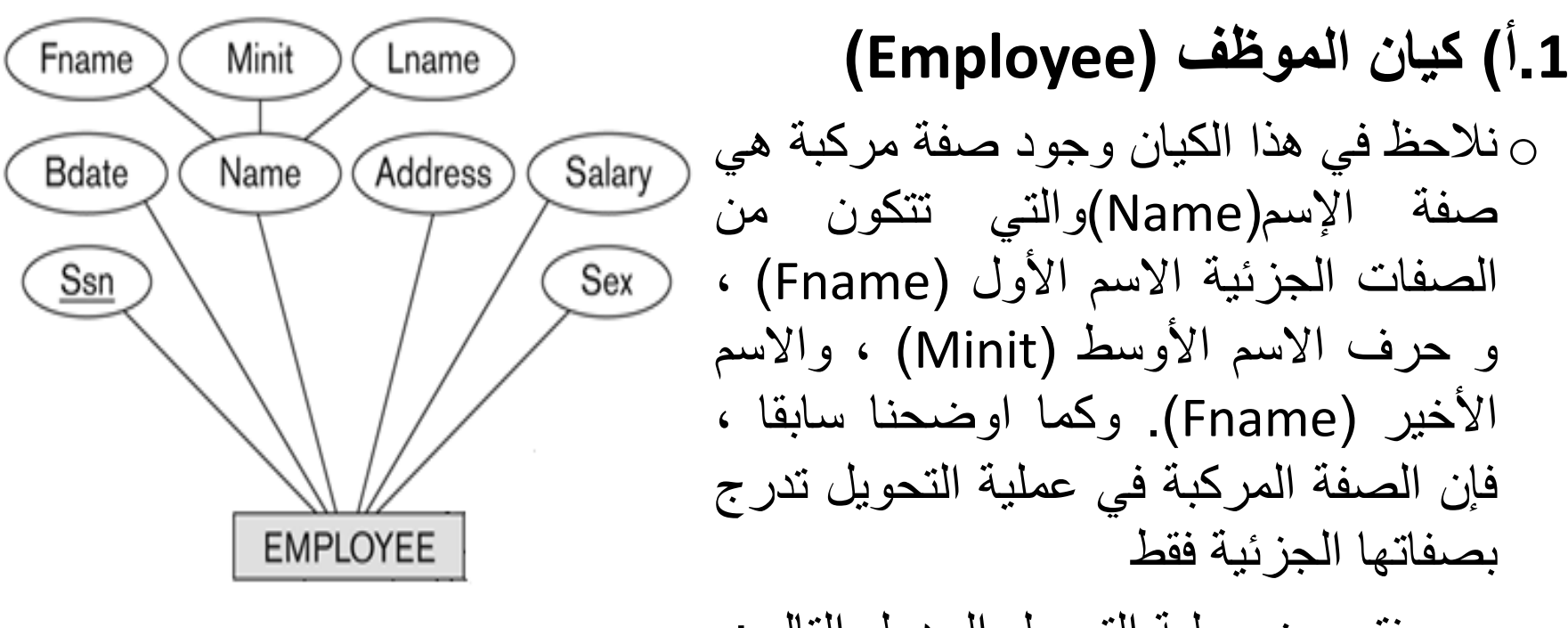

o وينتج عن عملية التحويل الجدول التالي:

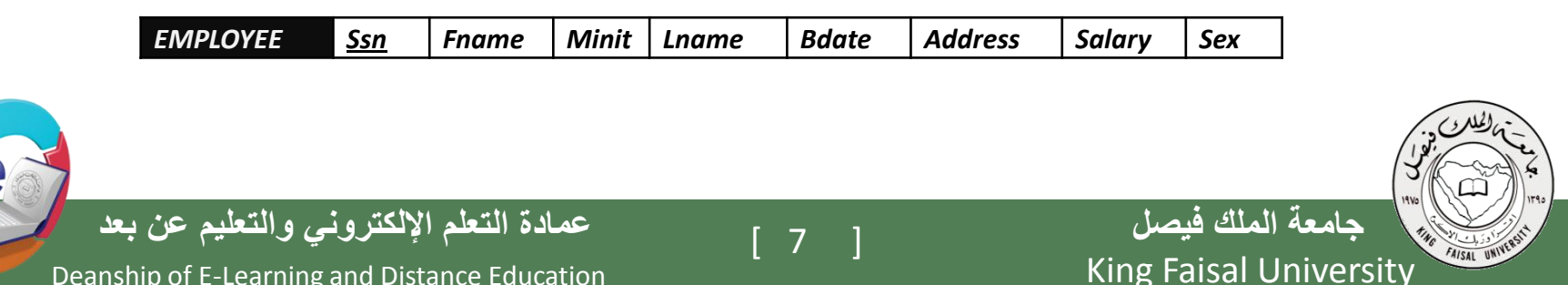

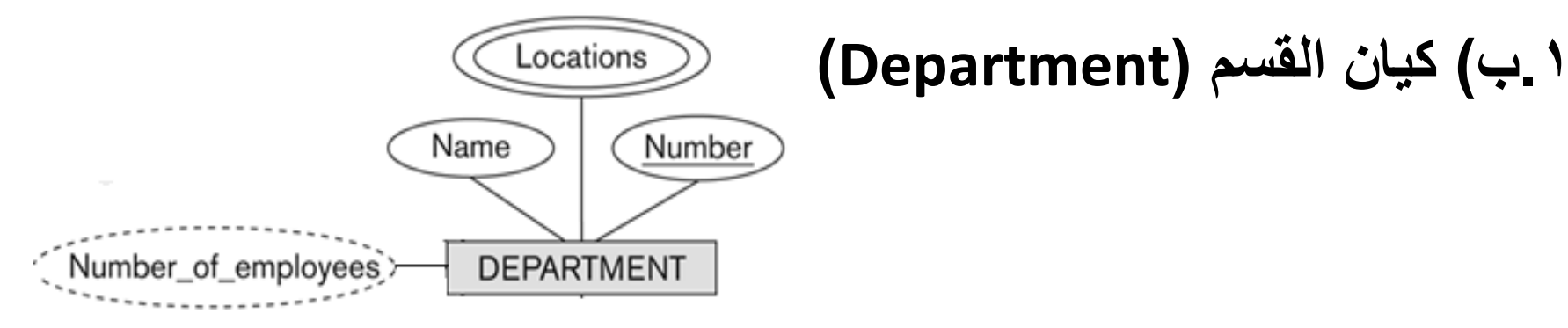

#### o نالحظ في هذا الكيان وجود صفة مشتقة هي عدد الموظفين ) of Number employees)، وذكرنا سابقا أننا في عملية التحويل نتجاه هذه الصفة ،ليتم بناؤها الحقا بجملة إستعالم

كما نلاحظ وجود صفة متعددة القيمة وهي المواقع (locations)وذكرنا سابقا  $_{\odot}$ أن الصفة متعددة القيمة يتم تحويلها إلى جدول مستقل مع المفتاح الرئيسي للكيان ،ويكون إسم الجدول مكون من إسم الكيان مضافا إليه إسم الصفة متعددة القيمة.

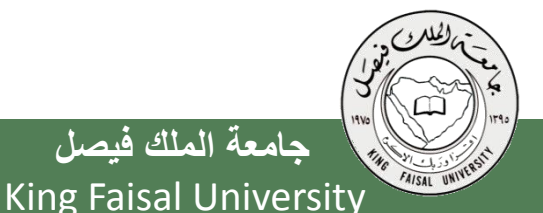

**جامعة الملك فيصل**

[ 8 ] **عمادة التعلم اإللكتروني والتعليم عن بعد**

#### o وينتج عن عملية التحويل الجدولين التاليين:

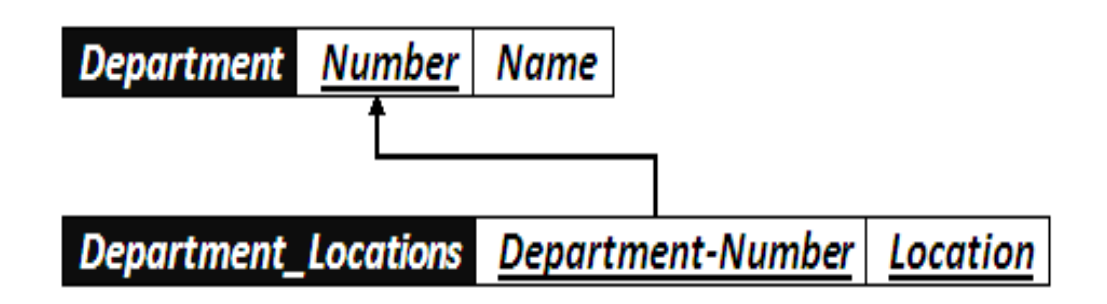

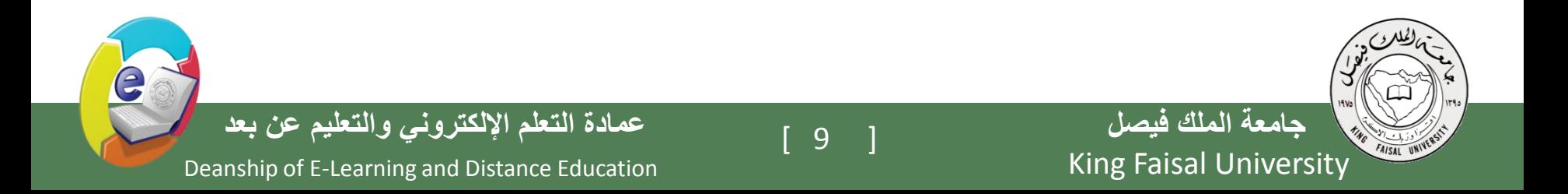

**.1ج( كيان المشروع:**

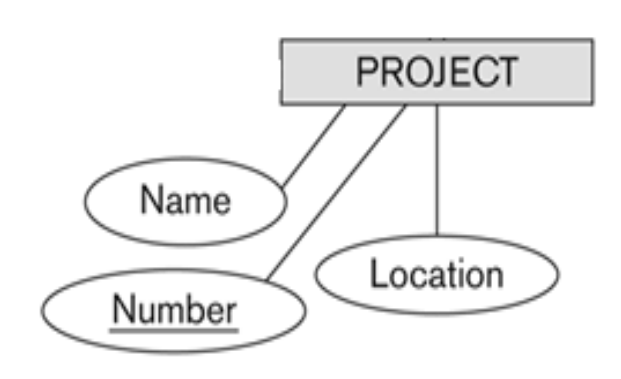

o هذا الكيان يحتوي على صفات بسيطة فقط،وبالتالي ينتج عن عملية التحويل الجدول التالي:

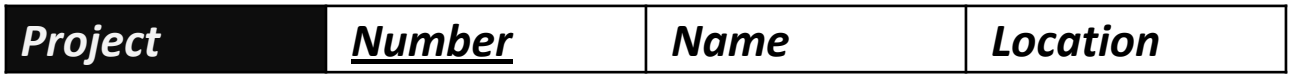

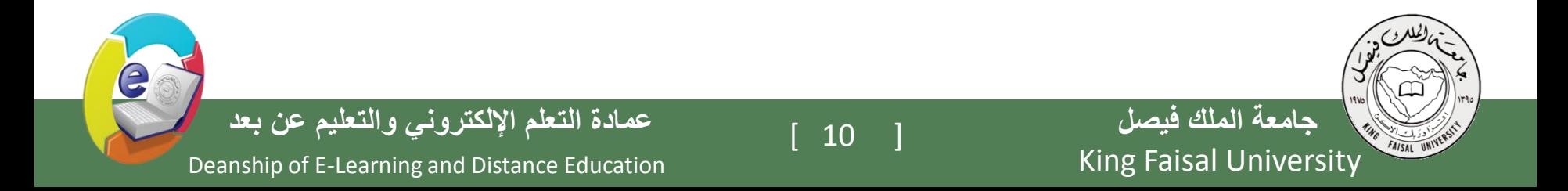

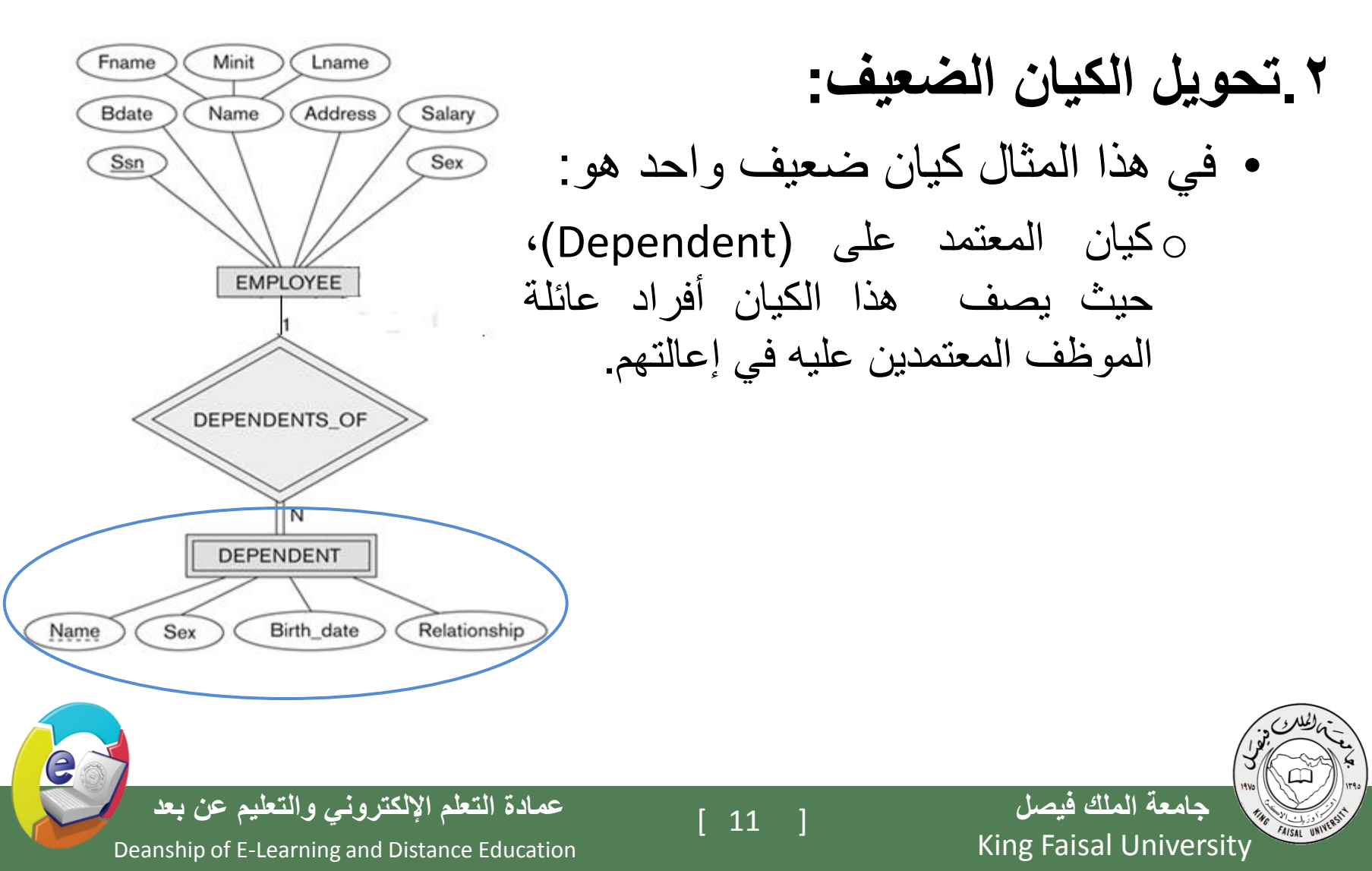

- o ويحتوي هذا الكيان على صفة المفتاح الجزئي اإلسم )Name)،التالية:
- o و يرتبط هذا الكيان الضعيف بكيان قوي هو كيان الموظف )Employee) بواسطة علاقة التعريف يعتمد على (Dependent\_of).
- o وتتم عملية تحويل الكيان الضعيف بتحويله إلى جدول يحمل إسم الكيان الضعيف)Dependent)،ويحتوي حقوال من الصفات المرتبطة به ، باالضافة إلى حقل المفتاح الرئيسي من جدول الكيان القوي)Employee) المرتبط معه بعلاقة التعريف(Dependent-of). ويكون المفتاح الرئيسي للجدول هو مفتاحا للكيان القوي)Ssn-Empoyee )باإلضافة إلى المفتاح الجزئي في الكيان الضعيف (Dependent-Name).

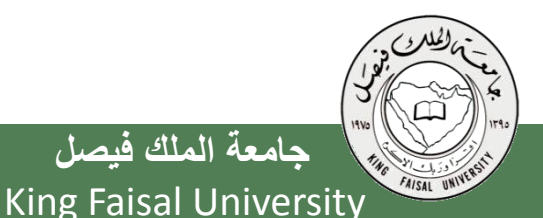

**جامعة الملك فيصل**

Deanship of E-Learning and Distance Education [ 12 ] **عمادة التعلم اإللكتروني والتعليم عن بعد**

#### o وينتج عن عملية التحويل الجدول التالي:

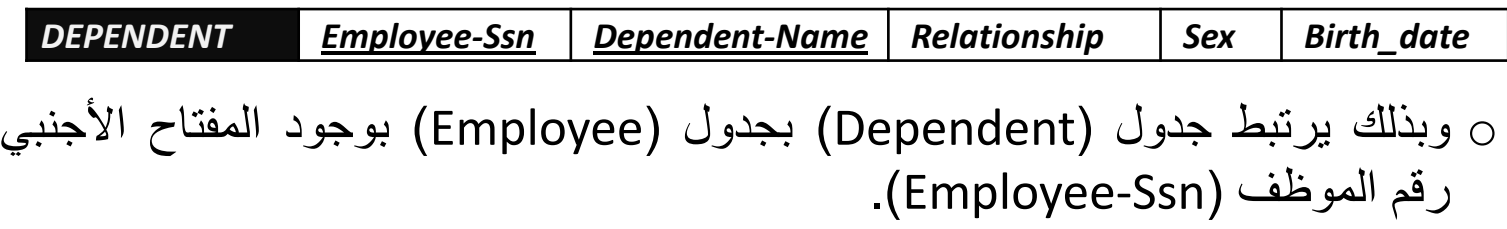

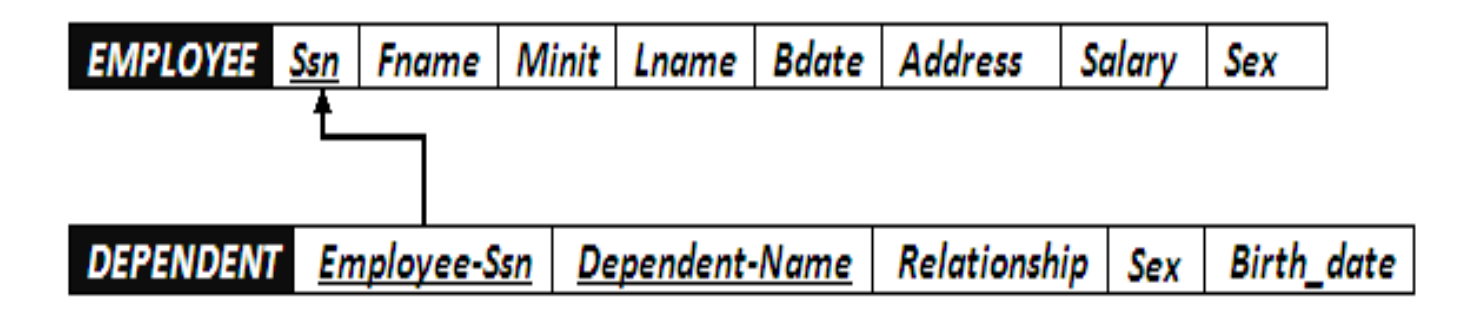

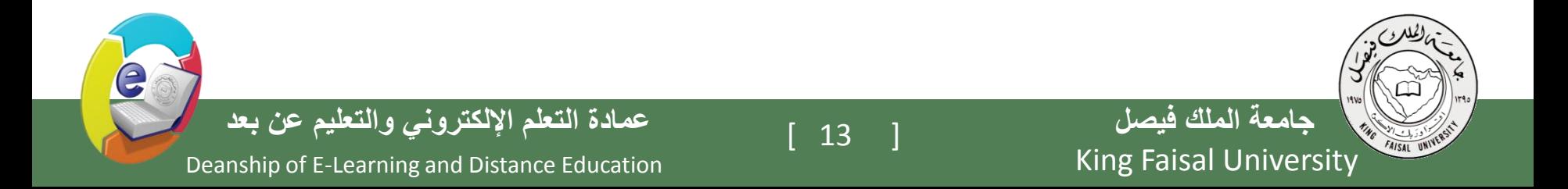

#### **.2تحويل العالقات:**

**.3أ( تحويل عالقة واحد إلى واحد:**

في هذا المثال توجد عالقة من النوع واحد- إلى- واحد ،وهي عالقة )Manages)بين كيان الموظف،وكيان القسم، والعالقة ذات إشتراك كلي من جهة القسم ، مع وجود الصفة ( start date) على العلاقة.

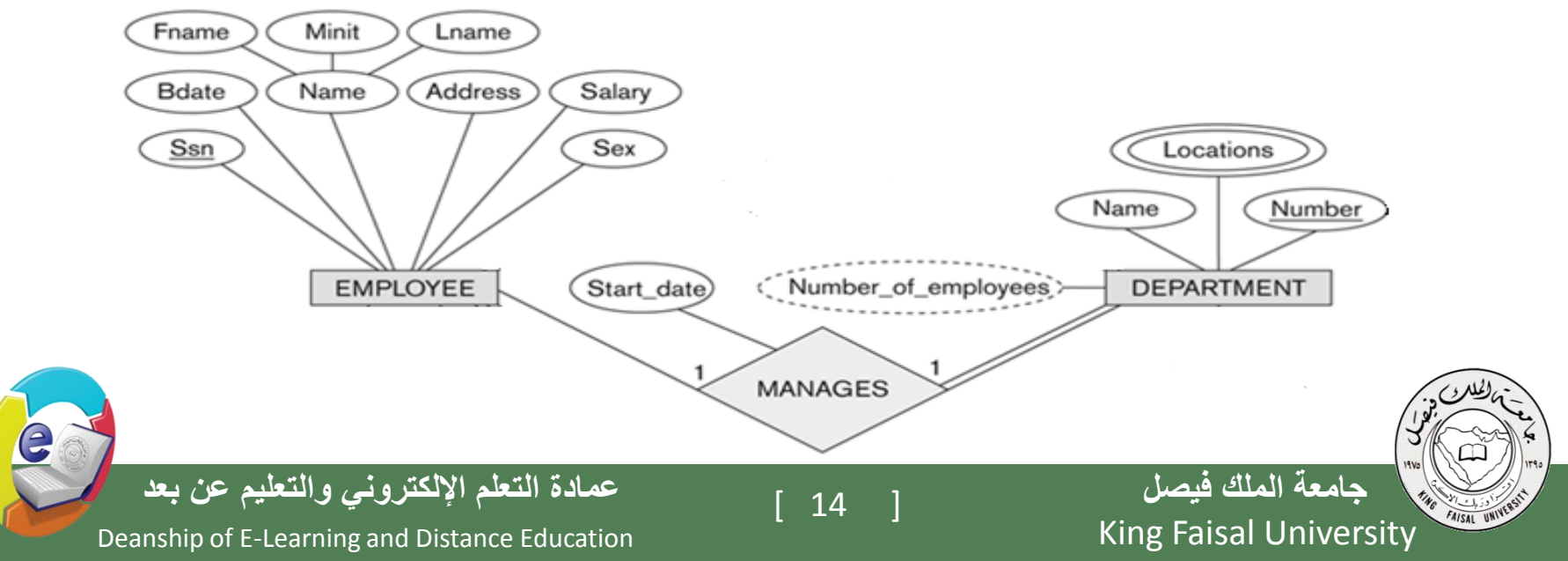

o وبناءا علي النقطة السابقة ، يتم أخذ نسخة من المفتاح الرئيسي لجدول الموظف (Employee\_Ssn)، مضافا إليها الصفة على العلاقة )date\_start)، ووضعهما كتعديل على جدول القسم)department)، ويفضل إعادة تسمية المفتاح الرئيسي ليدل على العالقة وهي عالقة ادارة ، فهو مدير )Manager)، وبالتالي بدال من التسمية Ssn\_Employee تصبح التسمية Ssn\_Manager o وعليه يتم التعديل على جدول القسم)Department)ليصبح بالشكل التالي:

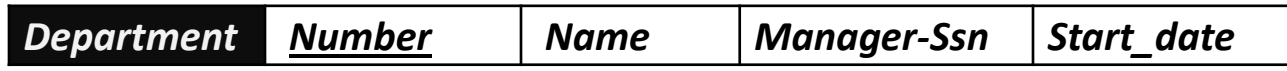

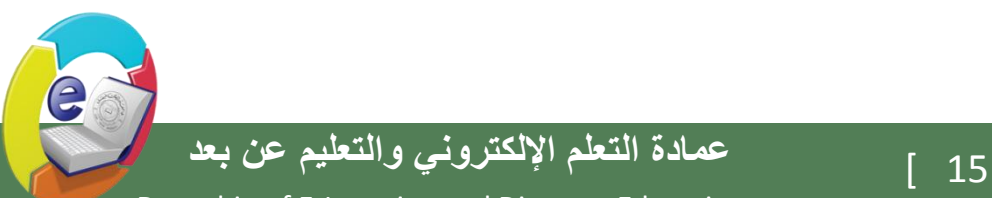

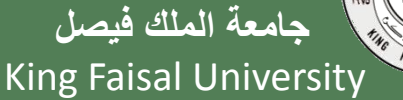

#### o وبذلك يرتبط جدول )Department )بجدول )Employee )بوجود المفتاح الأجنبي رقم الموظف (Employee-Ssn).

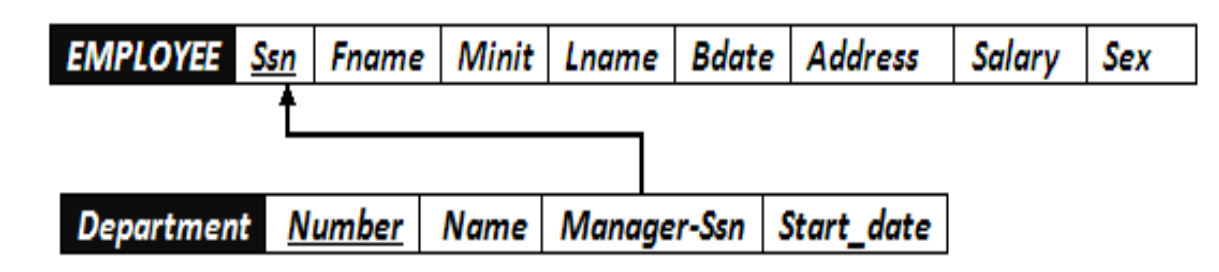

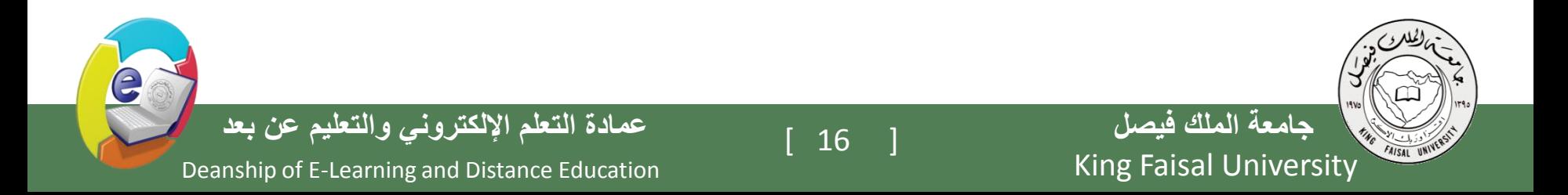

**.3ب( تحويل عالقة واحد إلى كثير:**

FAISAL UNIVERS

o في هذا المثال لدينا ثالث عالقات من نوع واحد إلى كثير وهي: .1 علاقة موظف يعمل في قسم)(Works for)

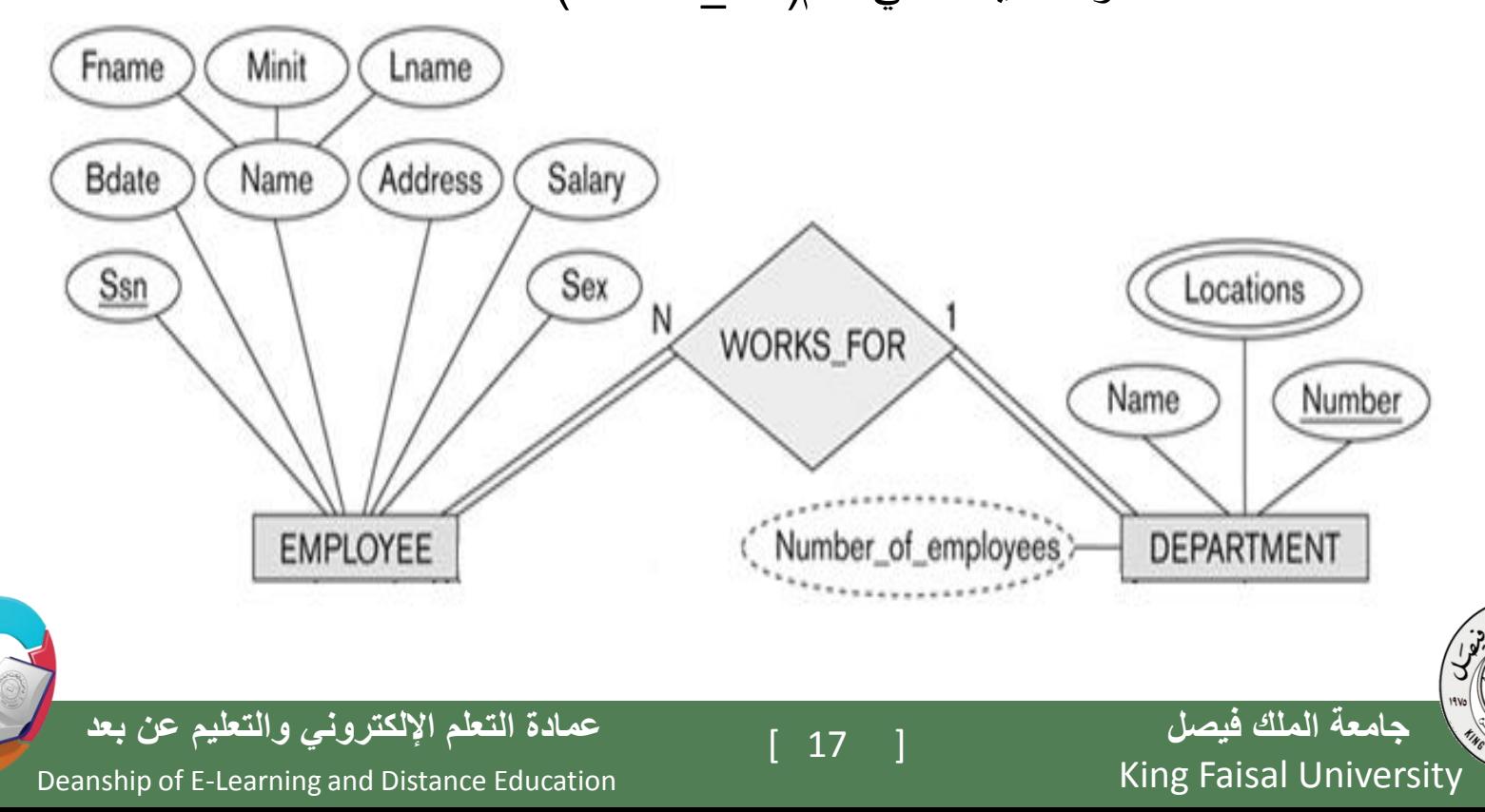

 $\bigoplus$ 

• نتيجة لهذه العالقة يتم التعديل على جدول الموظف)Employee) ليحتوي على رقم القسم)Number\_Department )الذي يعمل فيه، ليصبح جدول الموظف )Employee )بالشكل التالي:

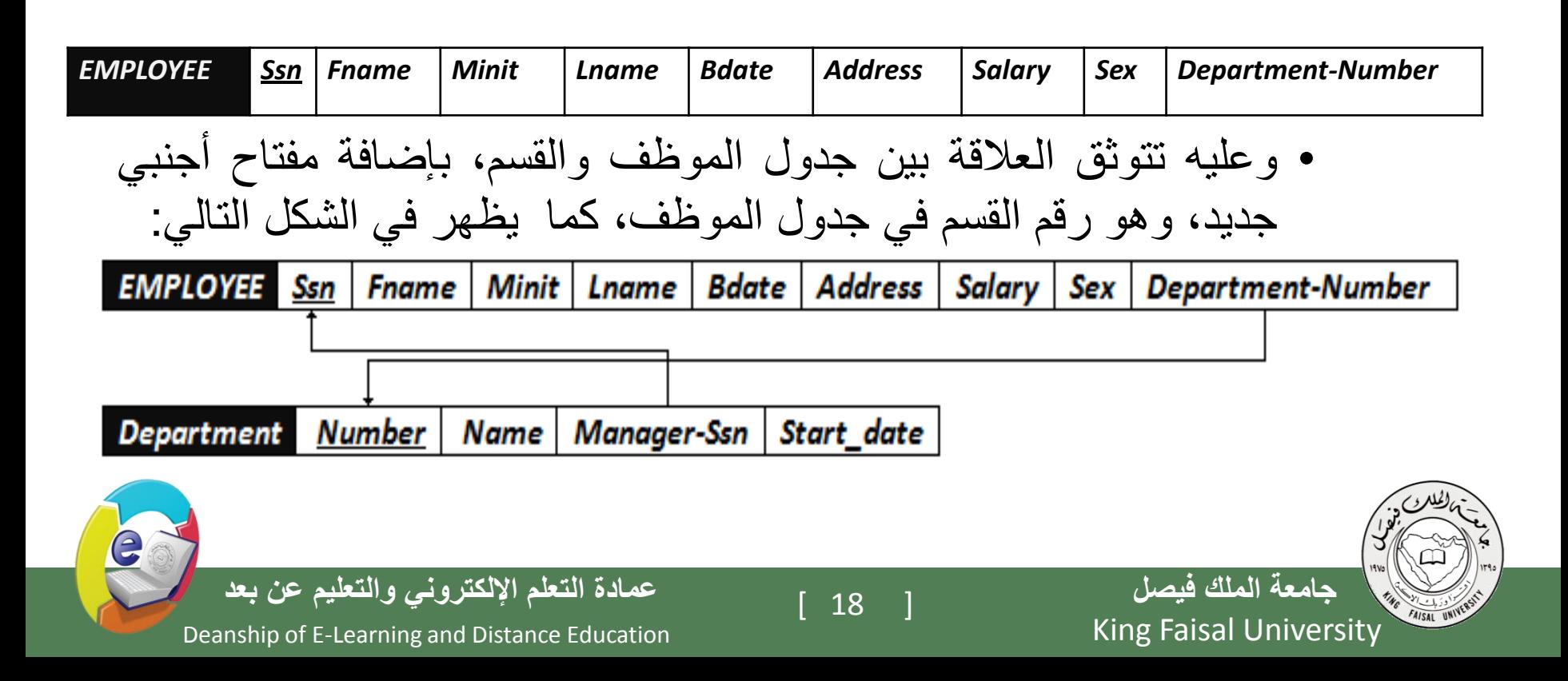

#### 2(عالقة قسم يتحكم بمشروع )Controls)

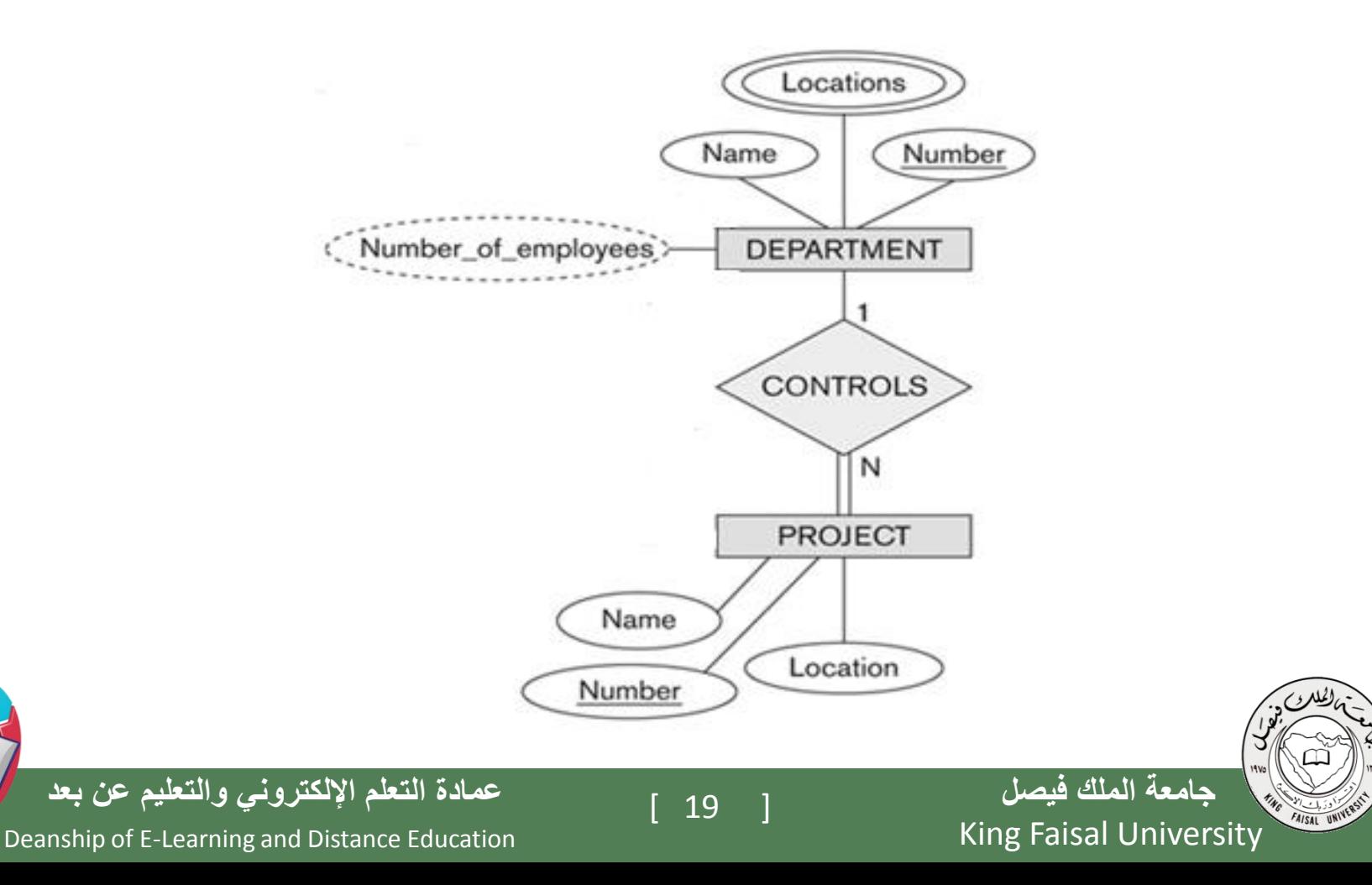

E

• نتيجة لهذه العالقة يتم التعديل على جدول المشروع )Project )ليحتوي على رقم القسم(Department Number) الذي يتحكم في المشروع، ليصبح جدول المشروع )Project )بالشكل التالي:

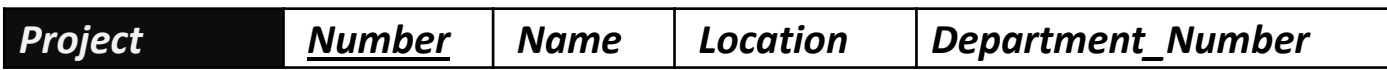

• وعليه يرتبط جدول القسم بجدول المشروع بواسطة المفتاح الأجنبي رقم القسم )Number-Department )الذي تم إضافته إلى جدول المشروع ، كما يظهر في الشكل التالي:

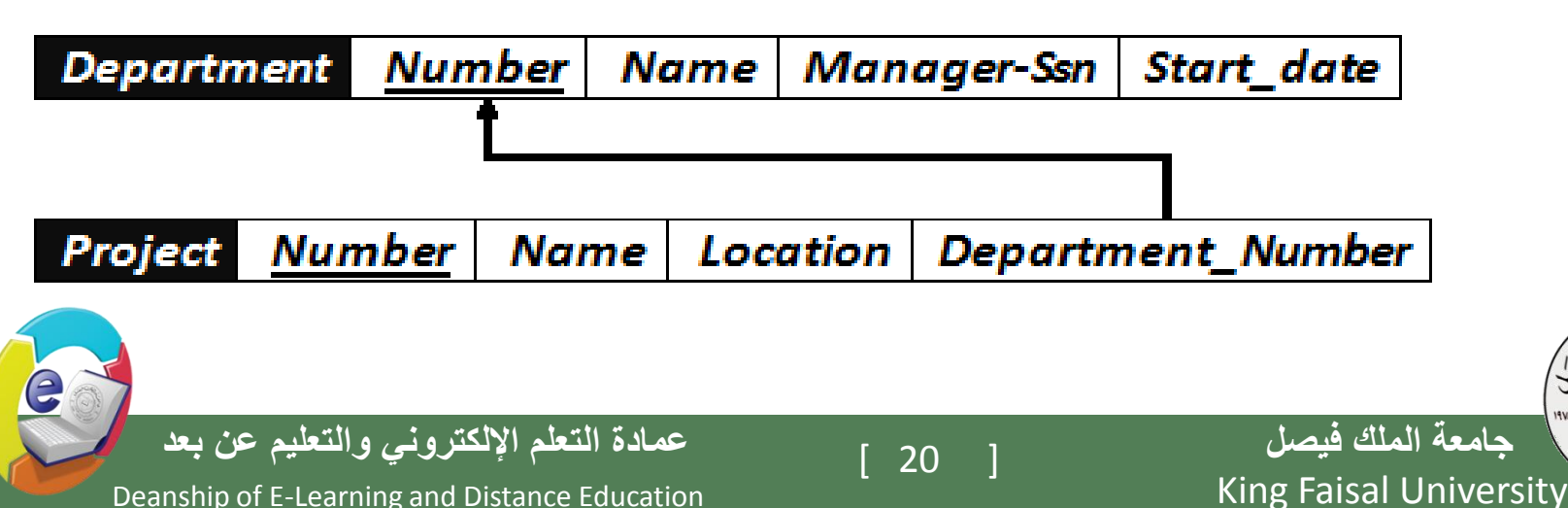

#### 3(عالقة إشراف موظف على موظف )Supervision):

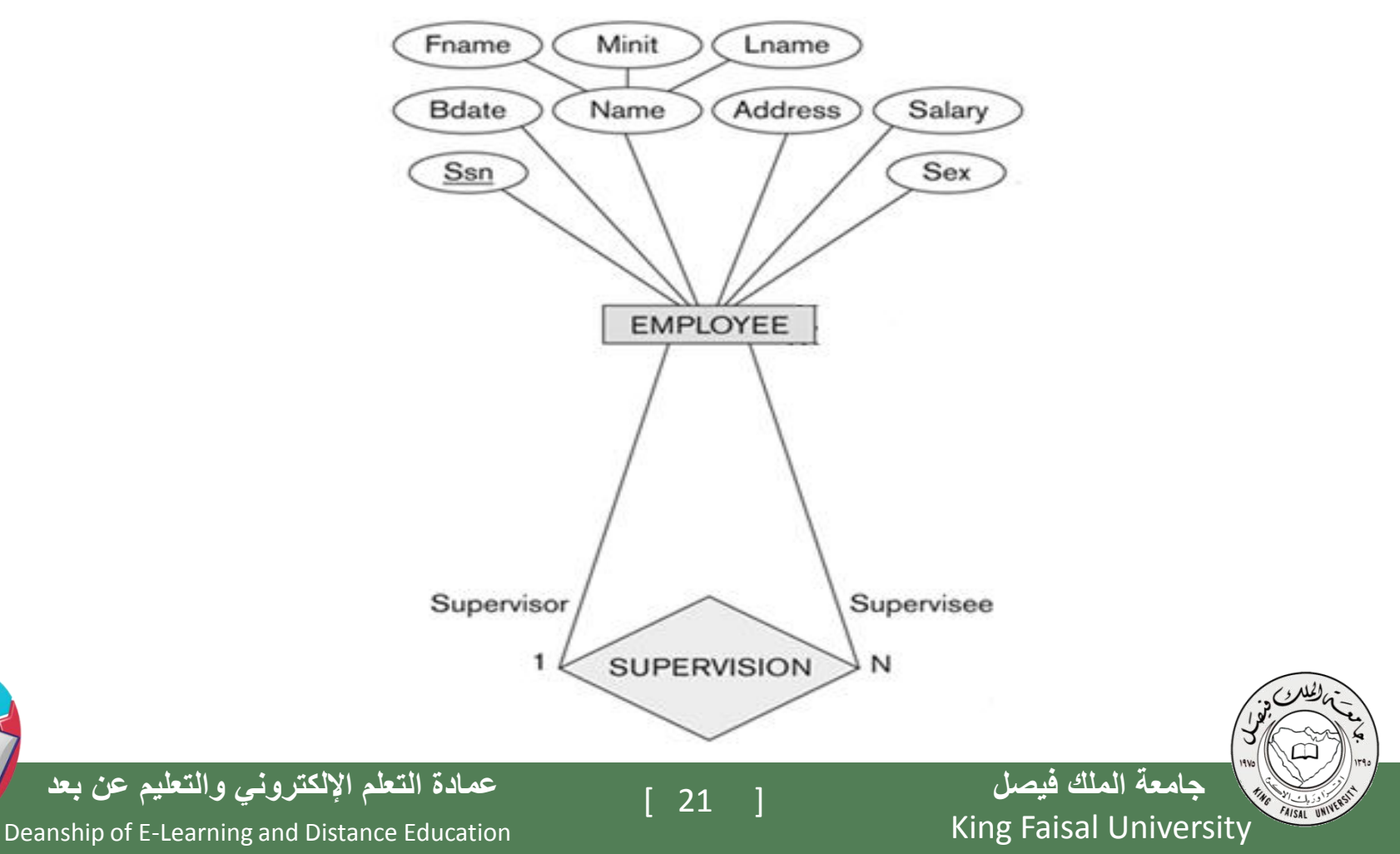

E

- هذه العالقة هي عالقة أحادية ذات تغذية راجعة،أي عالقة كيان على نفسه.
- نتيجة هذه العالقة أن يتم إضافة حقل جديد هو حقل المشرف )Supervisor)،وهو حقل يعبر عن رقم الموظف، مع إعطائه خصوصية كونه مشرفا على غيره من الموظفين.الحقل يتم إضافته إلى جدول الموظف )Employee )ليصبح بالشكل التالي:

 $+$ 

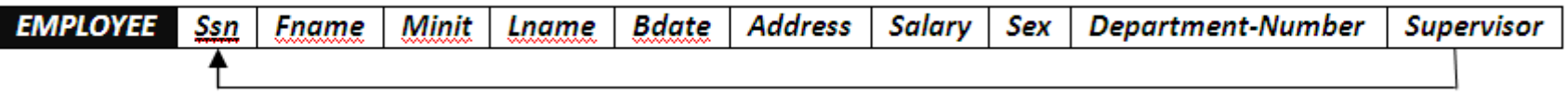

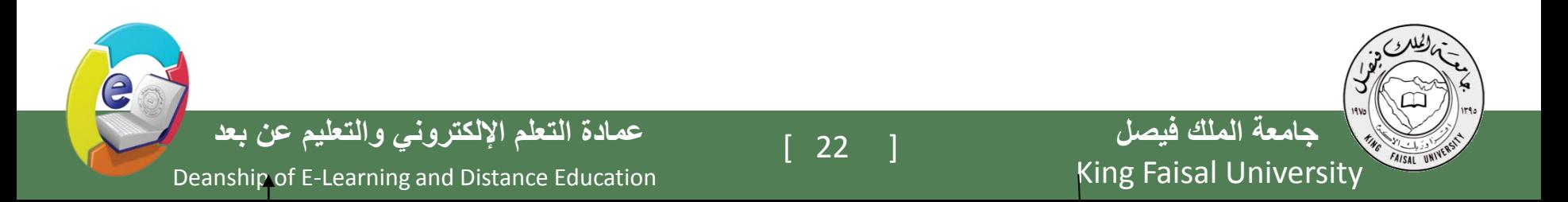

**.3ج( تحويل عالقة كثير إلى كثير:**

o في هذا المثال، يوجد لدينا عالقة واحدة من نوع كثير إلى كثير، هي علاقة موظف يعمل على مشروع (Works on)

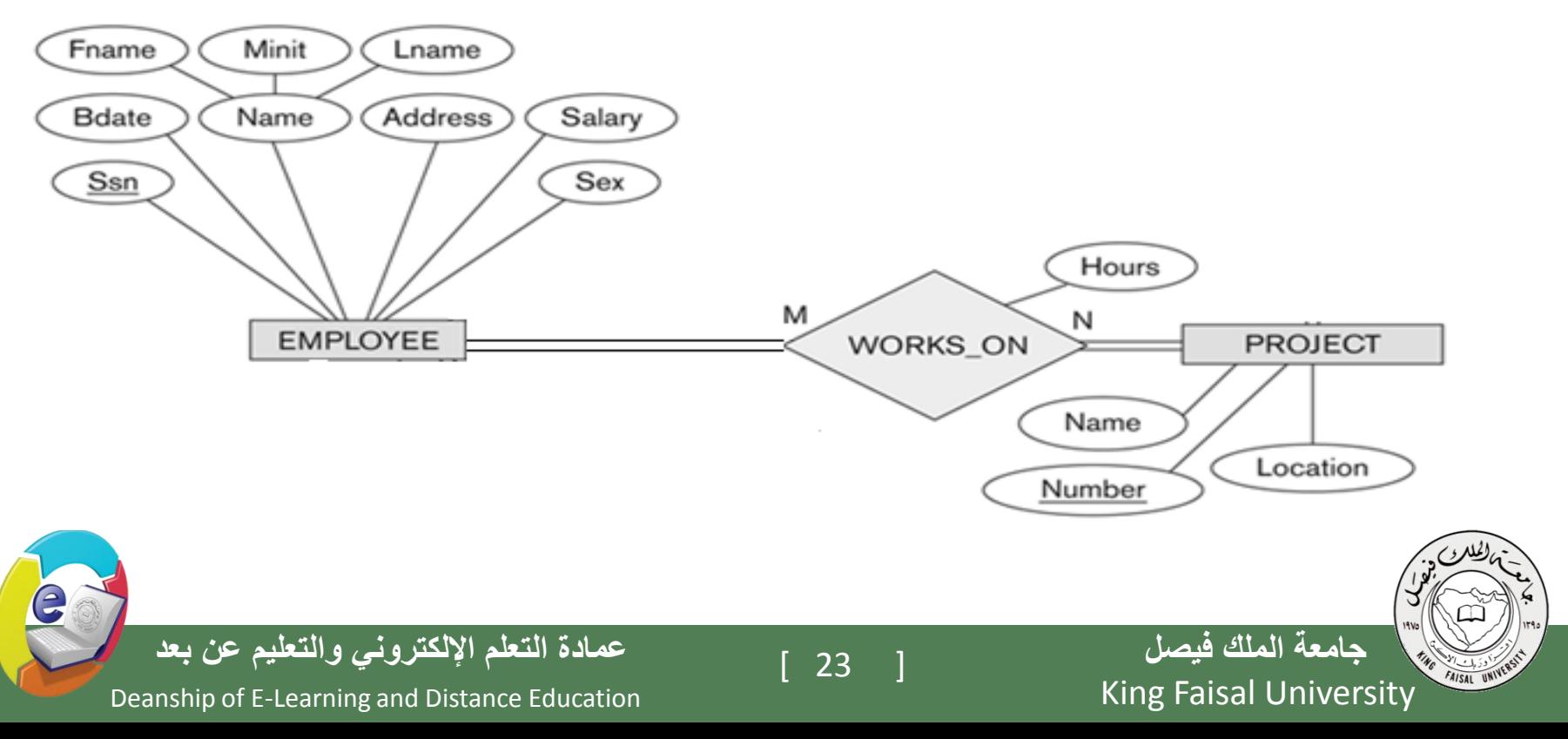

o وفي هذه الحالة يتم إنشاء جدول جديد تحت إسم العالقة )on-Works)، ونقوم بأخذ المفتاح الرئيس من كل الجدولين ، الموظف )Employee) والمشروع )Project)، باإلضافة إلى الصفة عدد الساعات )Hours) المرتبطة بالعالقة، ويصبح لدينا الجدول التالي:

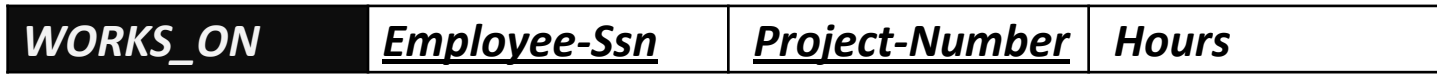

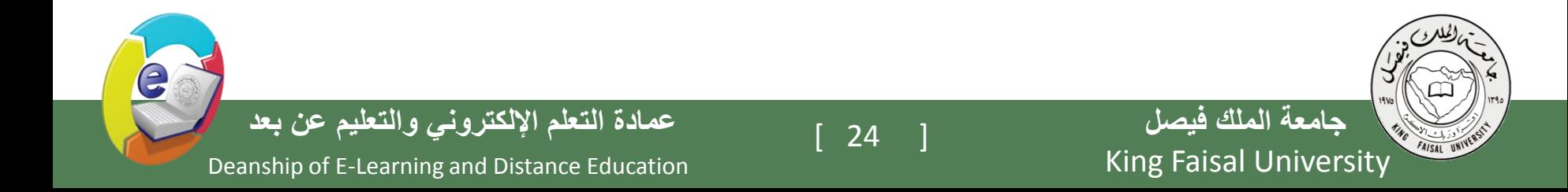

o وبذلك يرتبط جدول الموظف )Employee )وجدول المشروع (Project) عن طرق الجدول الجديد (Works on) عن طريق المفاتيح الأجنبية رقم الموظف (Employee-Ssn) من جدول الموظف Employee، ورقم المشروع (Project-Number) من جدول المشروع )Project )

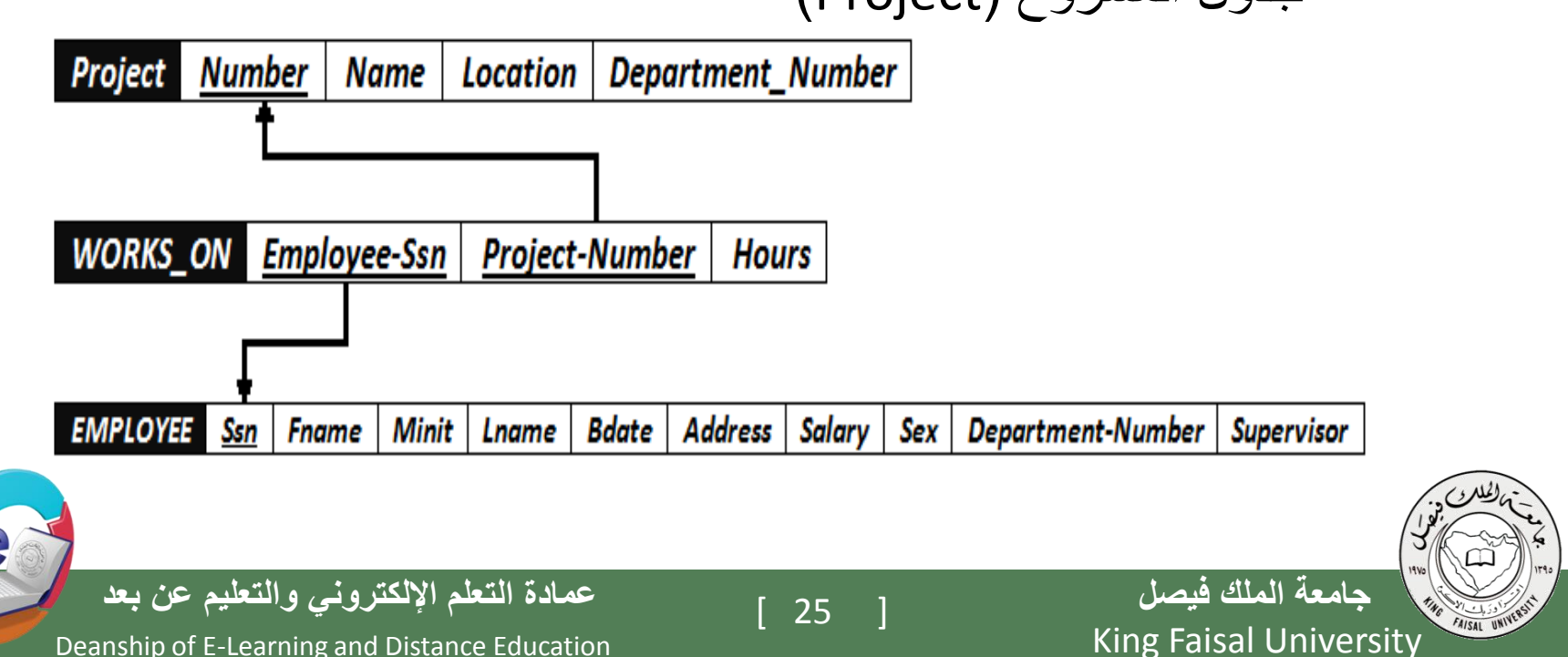

• **وبذلك نكون قد أنشأنا مخطط قواعد البيانات الناتج عن التحويل للمثال رقم )2(، وهو على الشكل التالي:**

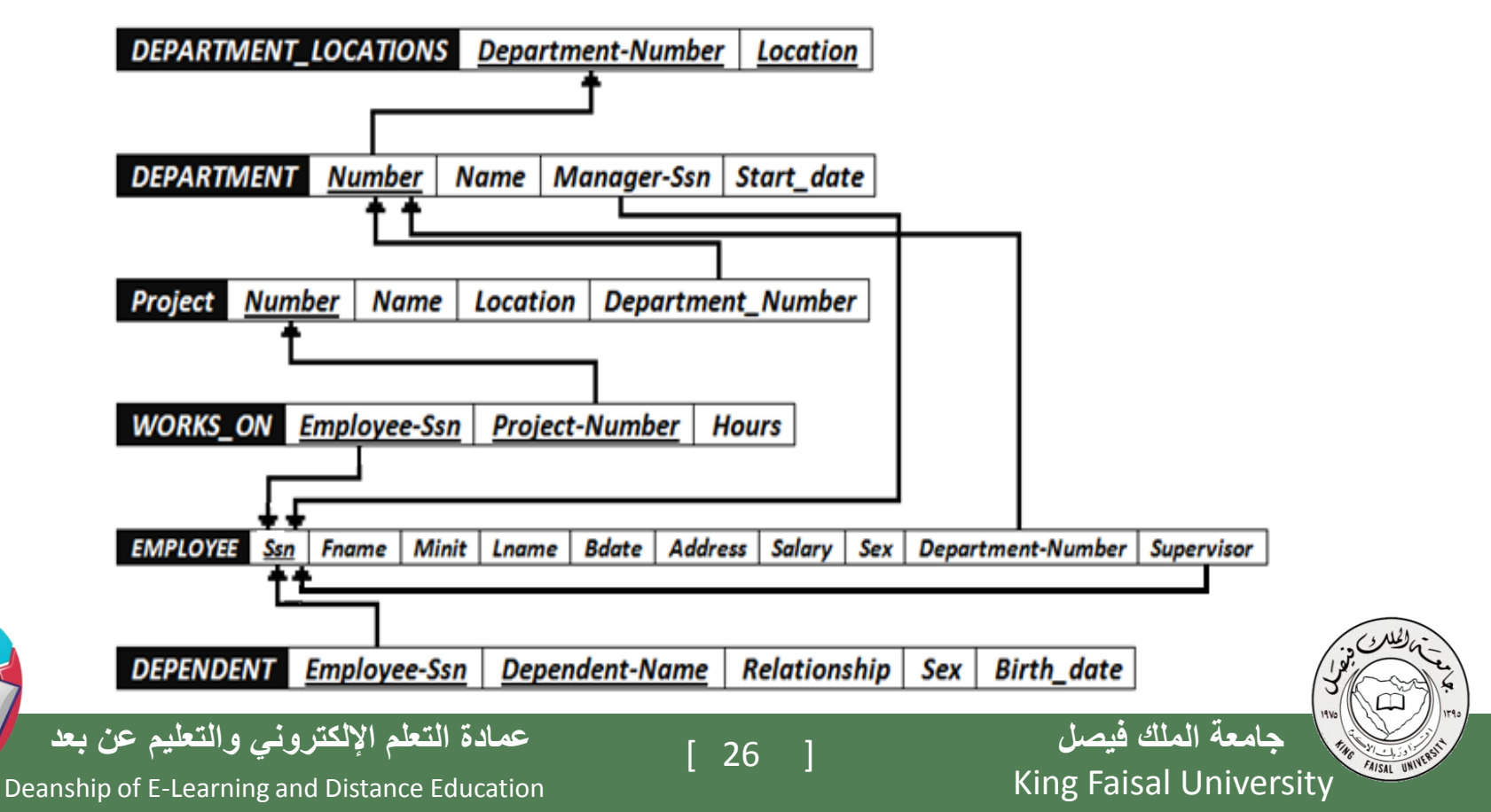

e

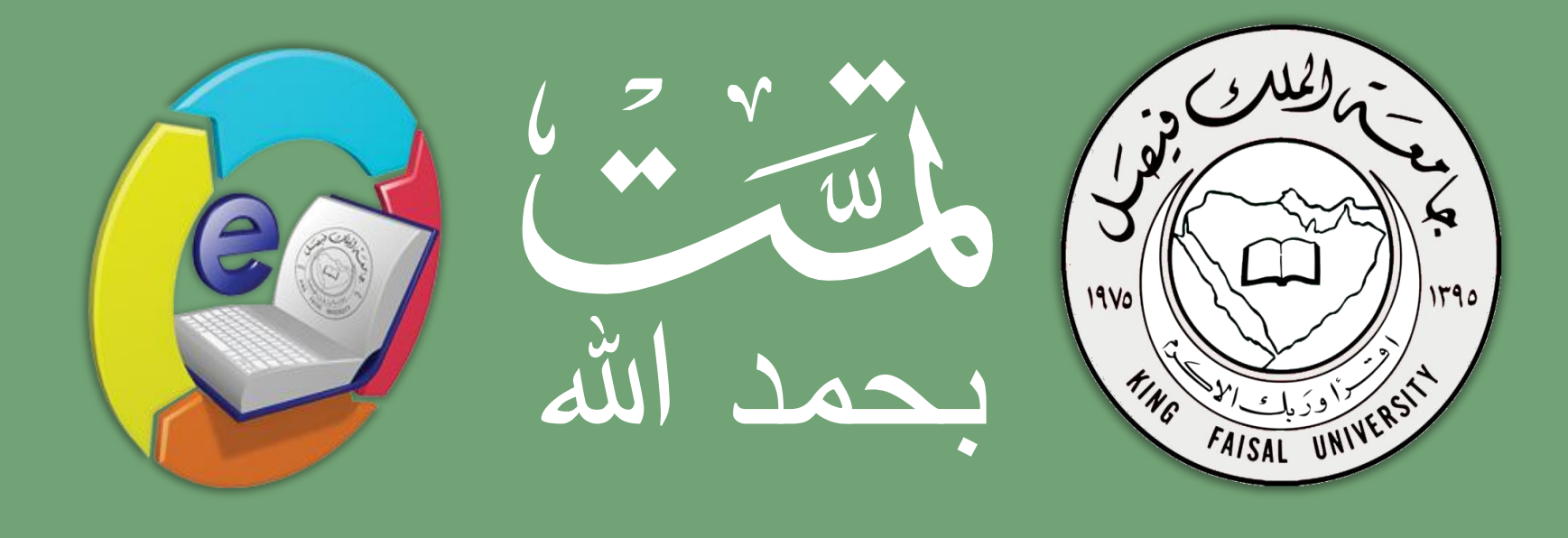